2024年度千葉陸上競技協会 審判希望調査の方法について

千葉陸上競技協会

競技運営委員会

千葉陸上競技協会審判希望調査は下記の通りパーソナルコンピュータまたはスマートフ ォンで希望調査を行います。

手順に従い、データ等を入力し、送信してください。

1 QR コードを読み取り入力する 1)スマートフォンで QR コードを読み取る 2)google フォームでの入力となるので、google のアカウントでログインする (アカウントを持っていない場合は新規でアカウントを作成する) 3)必須項目は必ず入力してください。

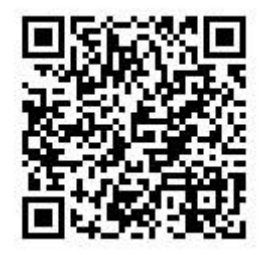

2 URLを入力して進める 1)パソコンやスマートフォンで下記URLを入力し google フォームで入力する <https://forms.gle/9RkzdFFYW5epZt5v9>

 2) google のアカウントでログインする (アカウントを持っていない場合は新規でアカウントを作成する) 3)必須項目は必ず入力してください。

3 どうしても入力できない場合は昨年同様の用紙を準備していますので、県記録会時に 提出してください。

なお、入力の締め切り期限は 4 月 16日とします。